■第4章■ 表 ひょう の作成 さ く せ い

## STEP 1. ひょう を挿入 そうにゅう する(〈人目) め )

## 1. 5 行 ぎょう x5列 れつ の 表 ひょう を挿 入 そうにゅう しましょう

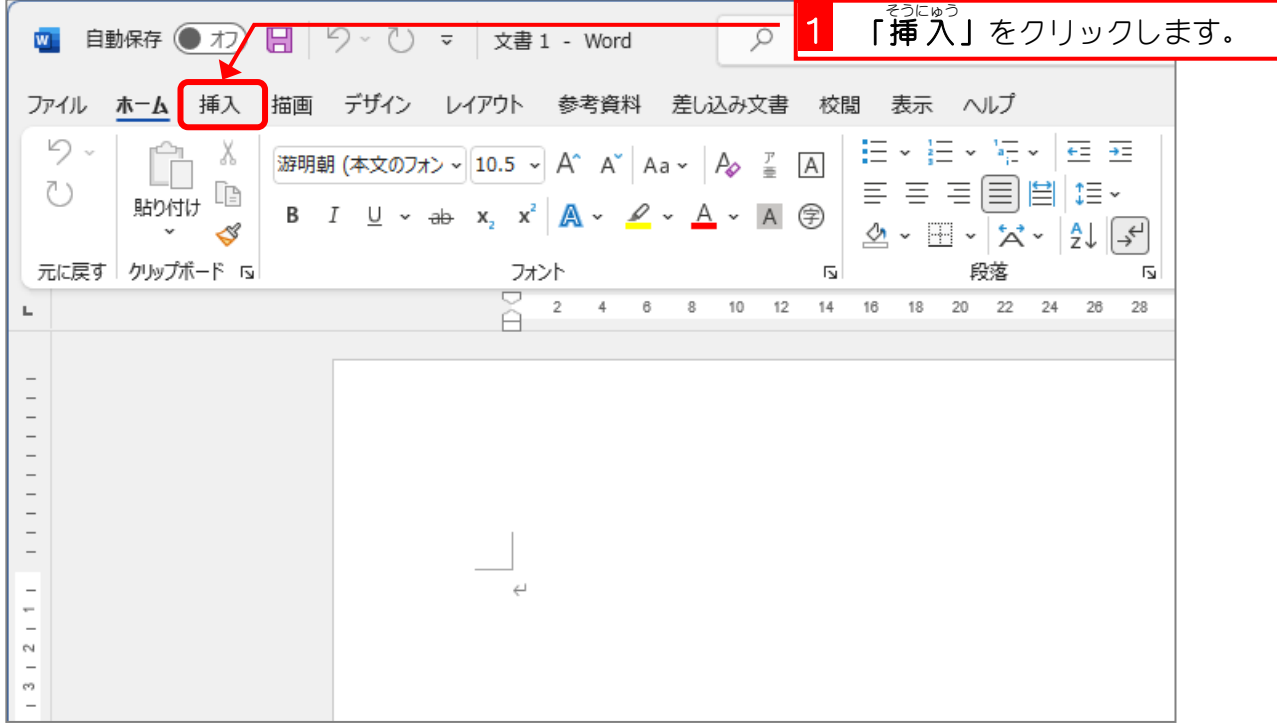

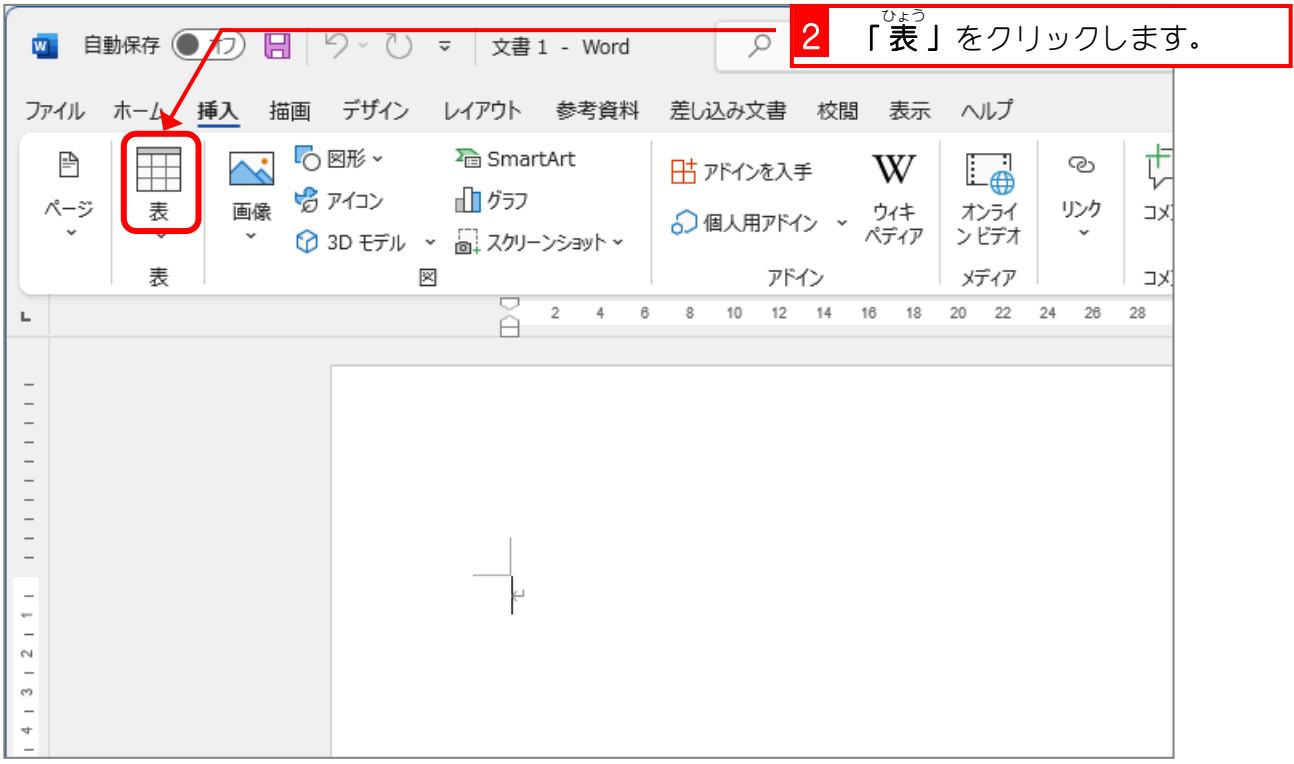

をクリッ

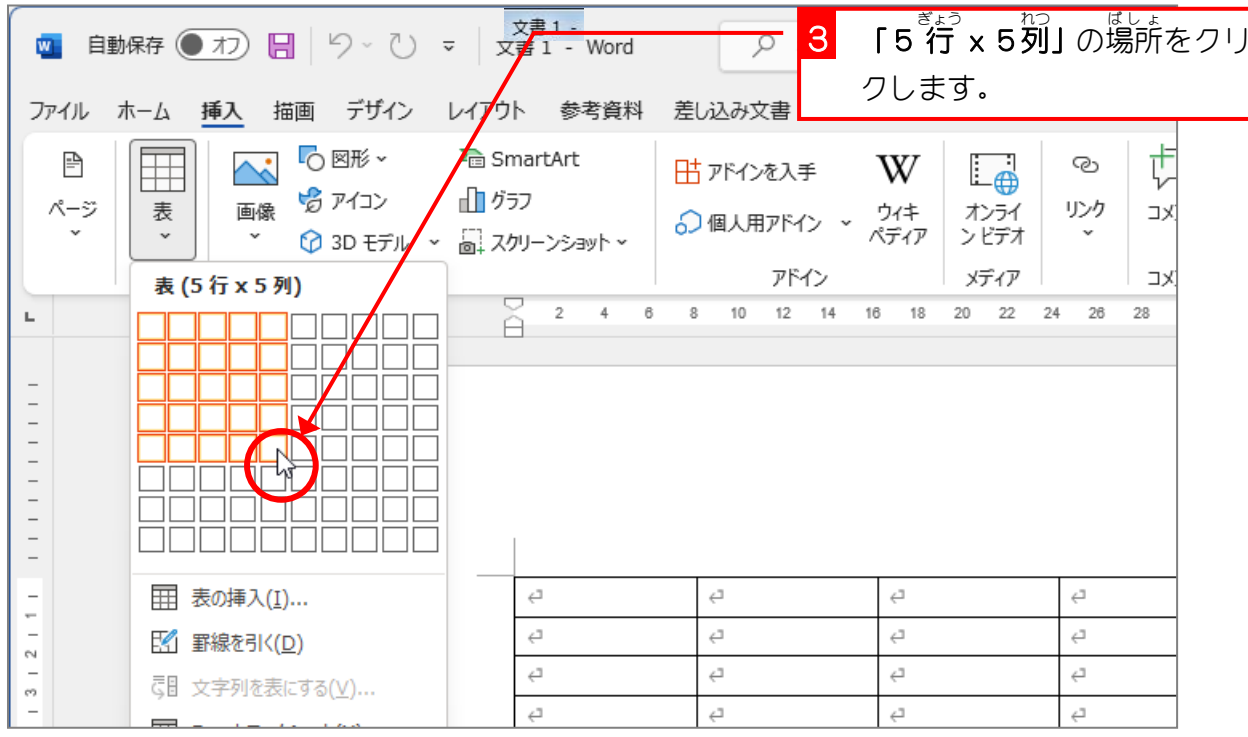

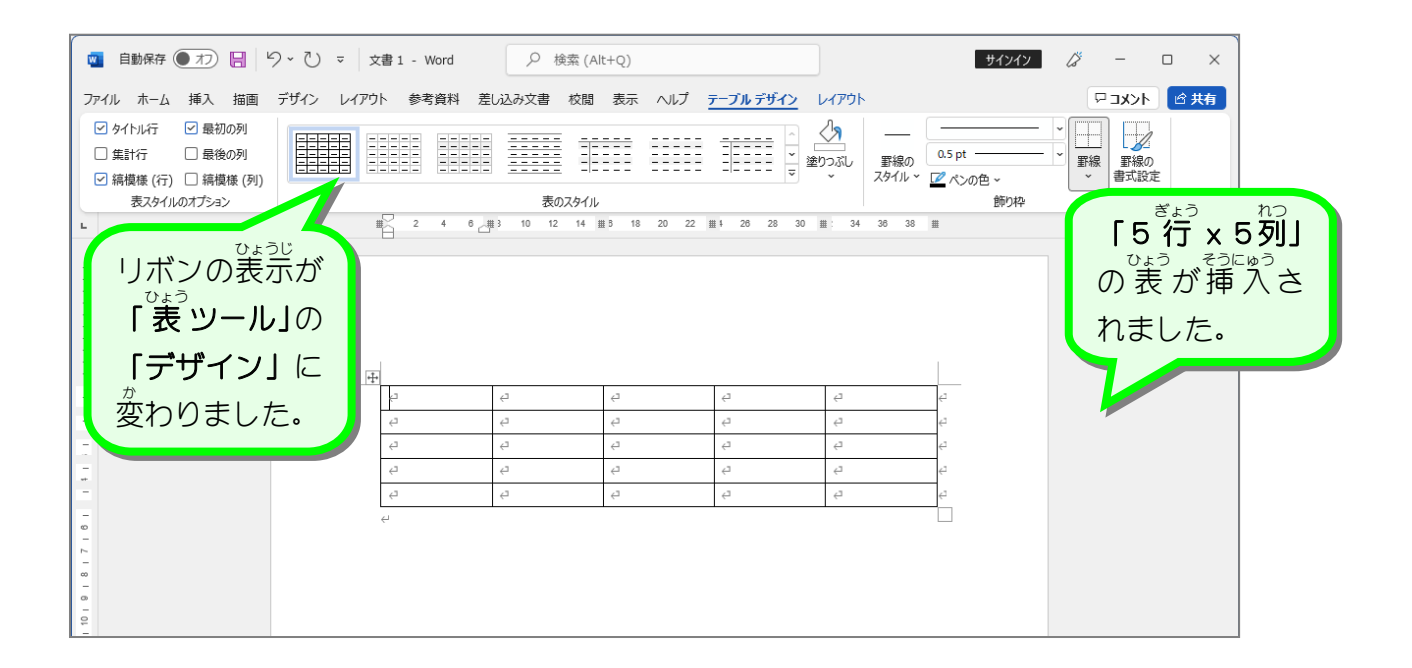

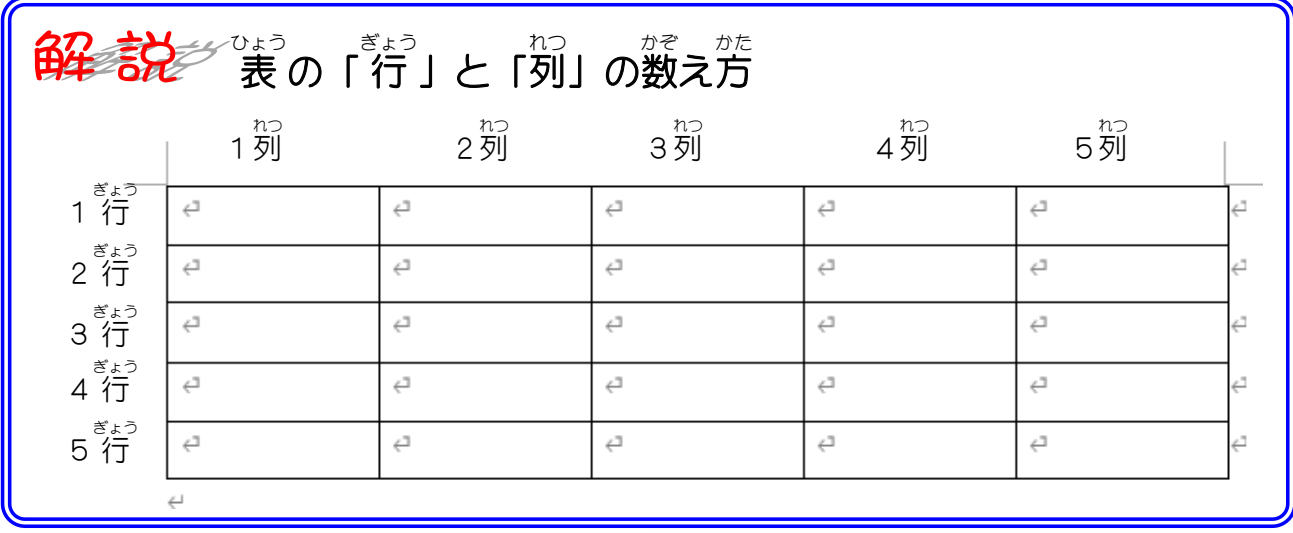

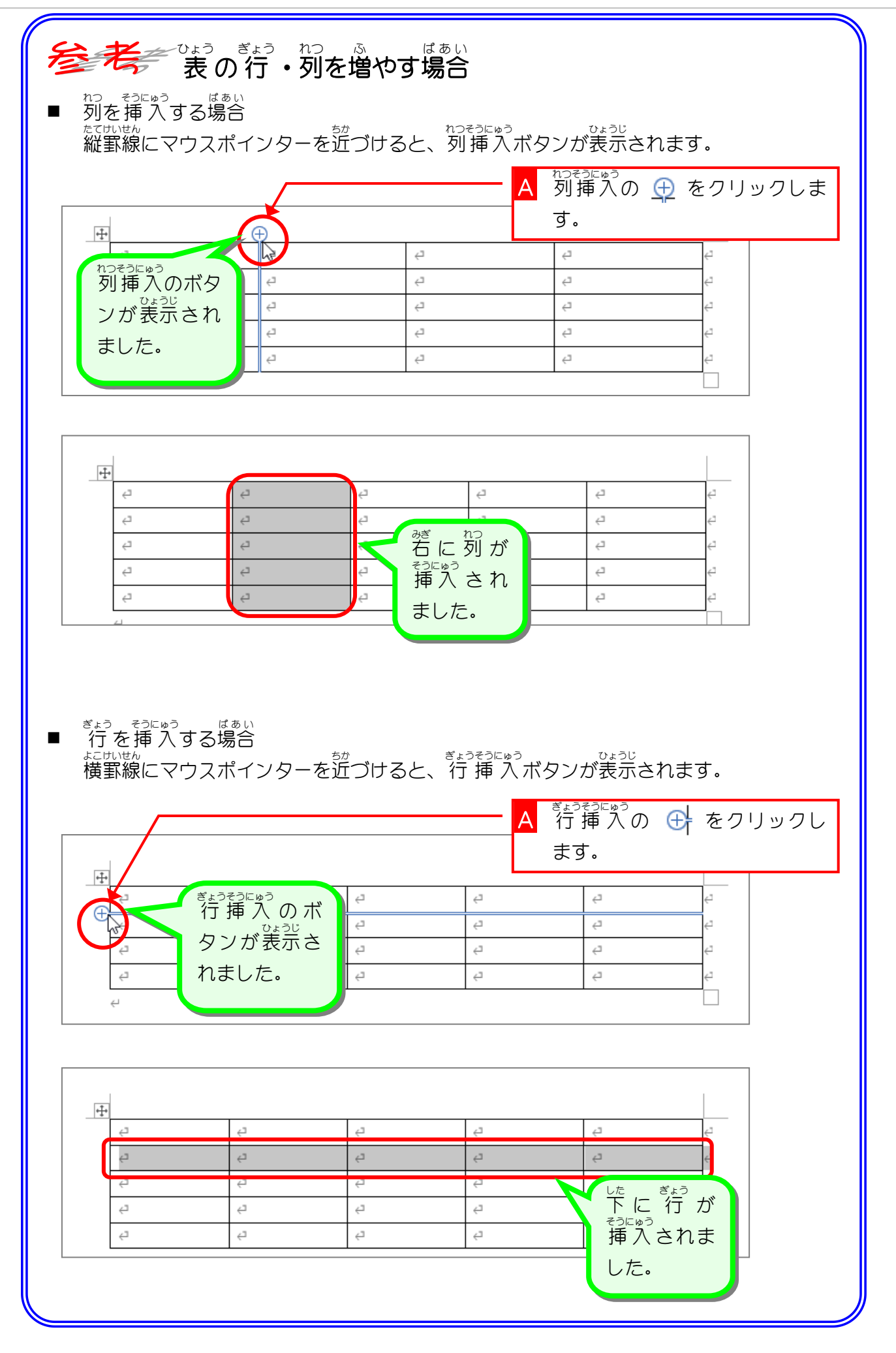

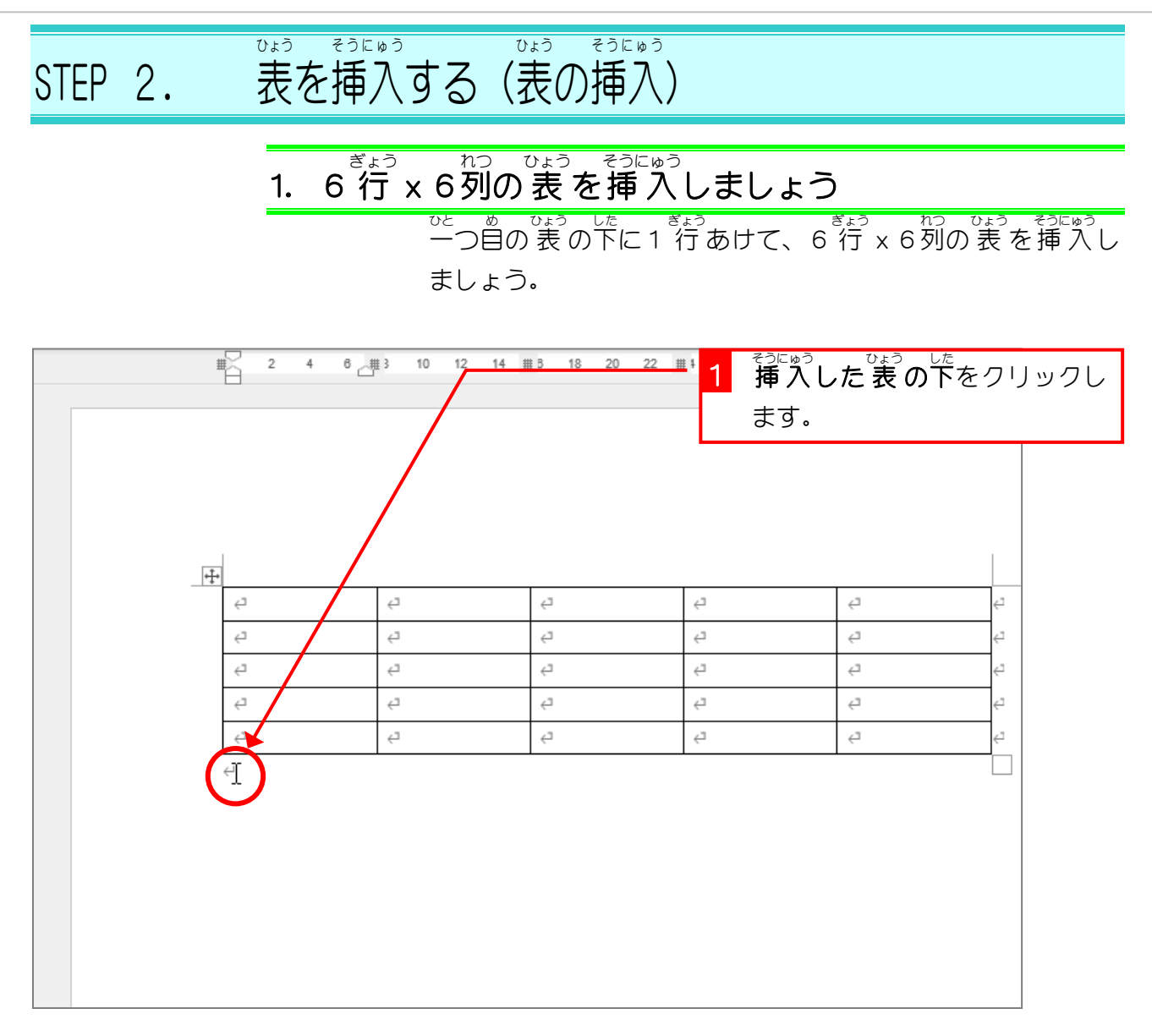

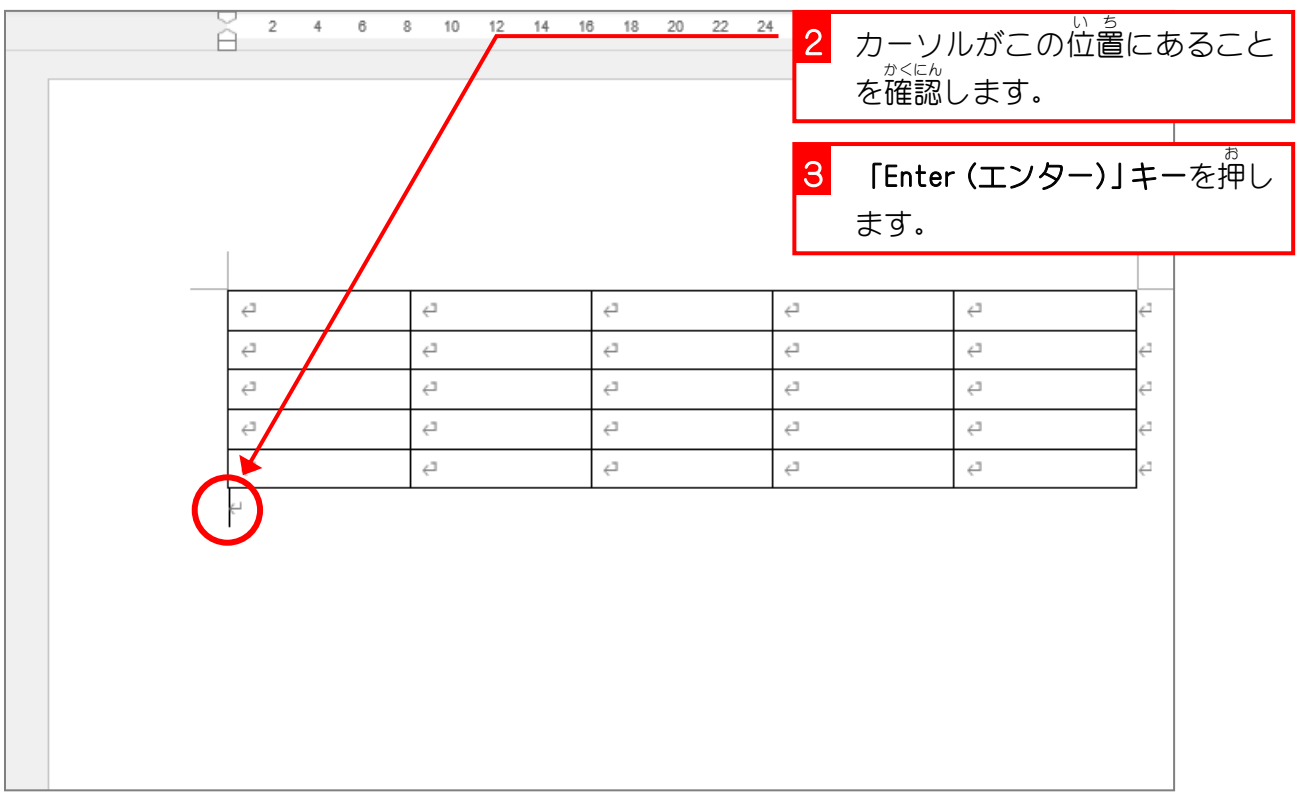

i.

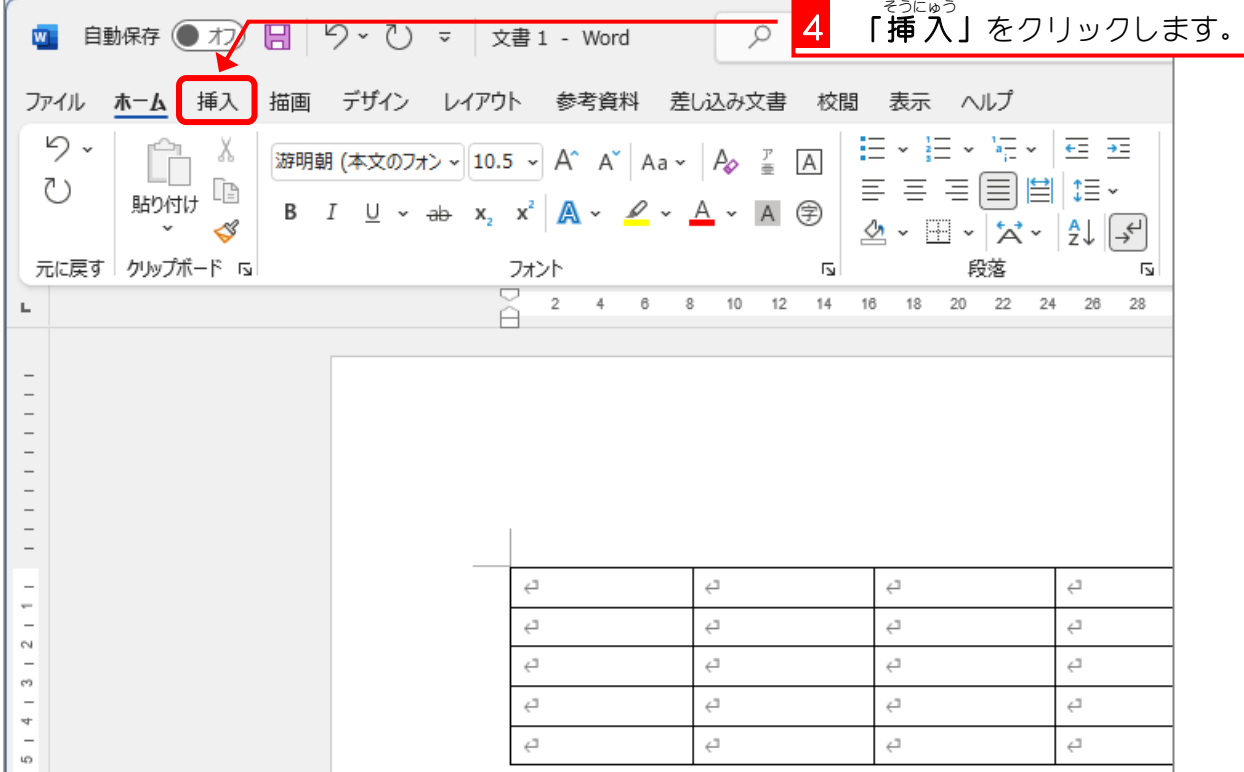

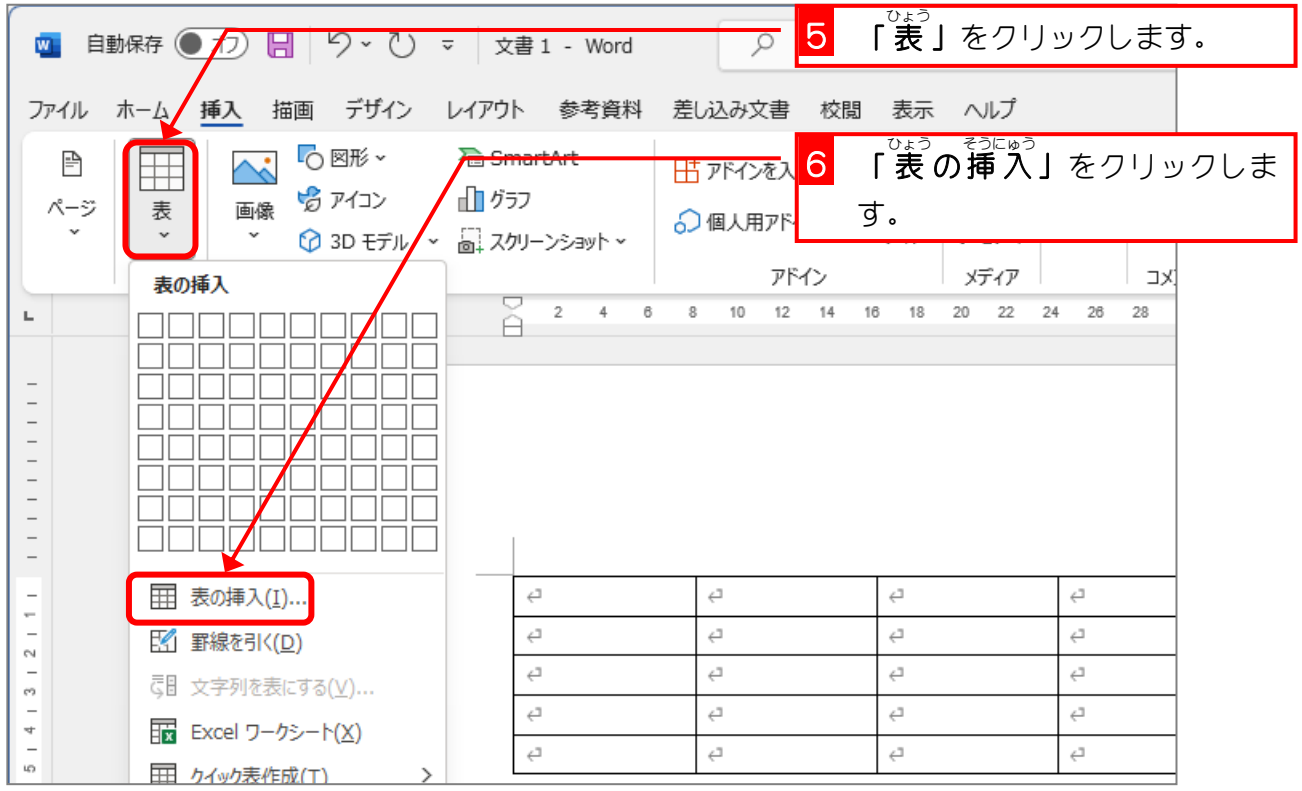

- 86 -

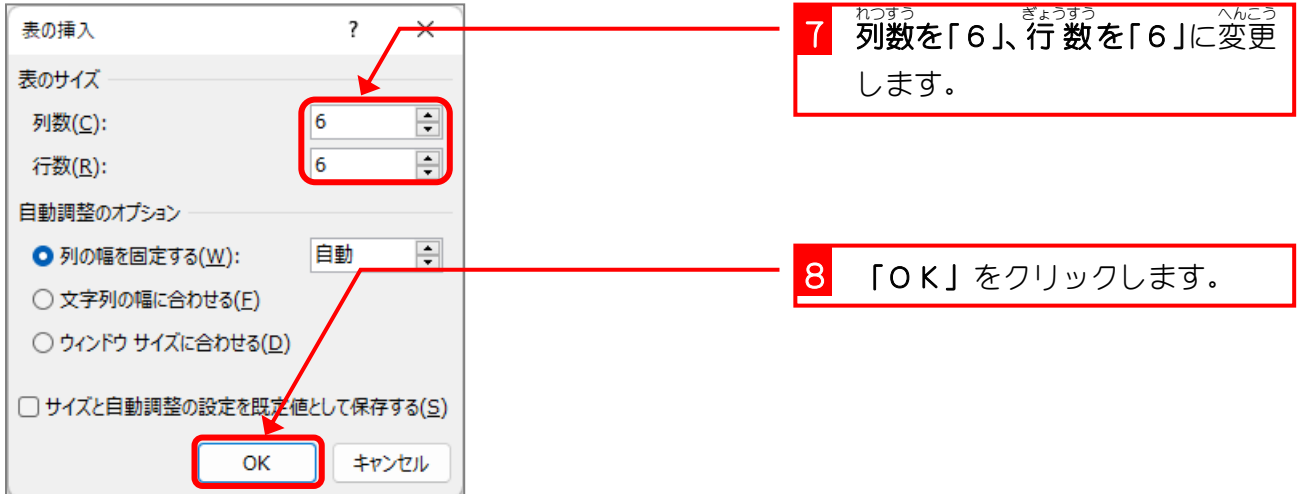

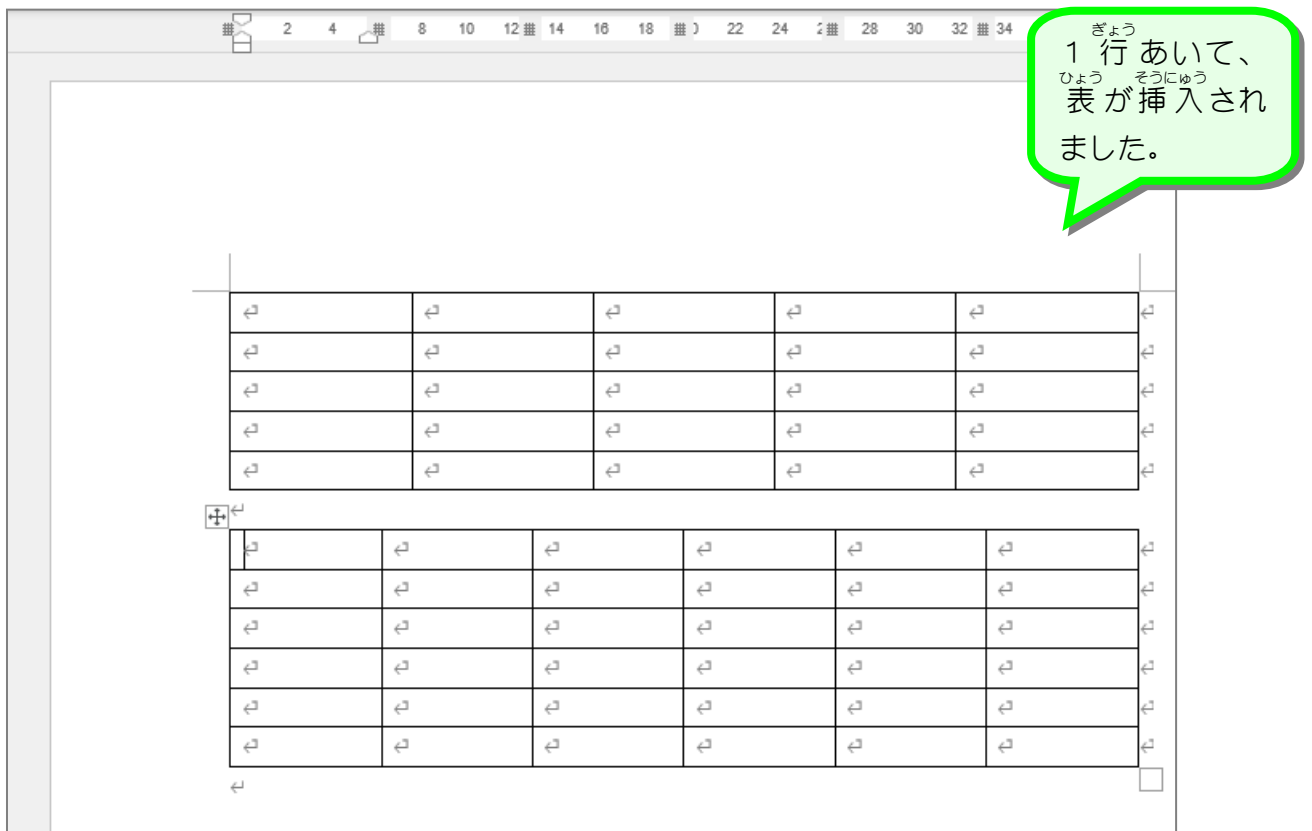

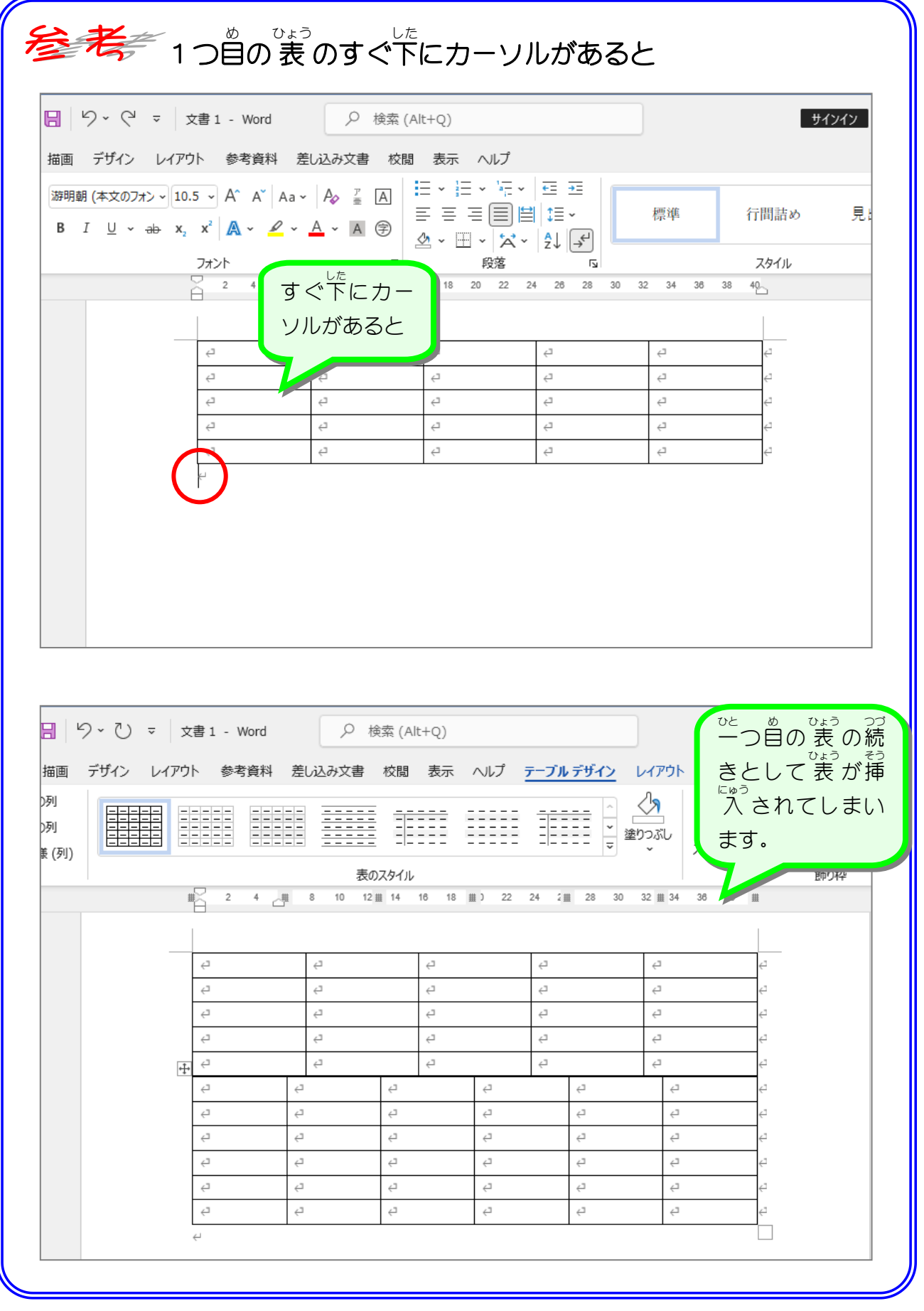

STEP 3. れ つ の幅 は ば を変更 へんこ う する

## 1. 1 列目を狭くしましょう<br>1. 1 列目を狭くしましょう

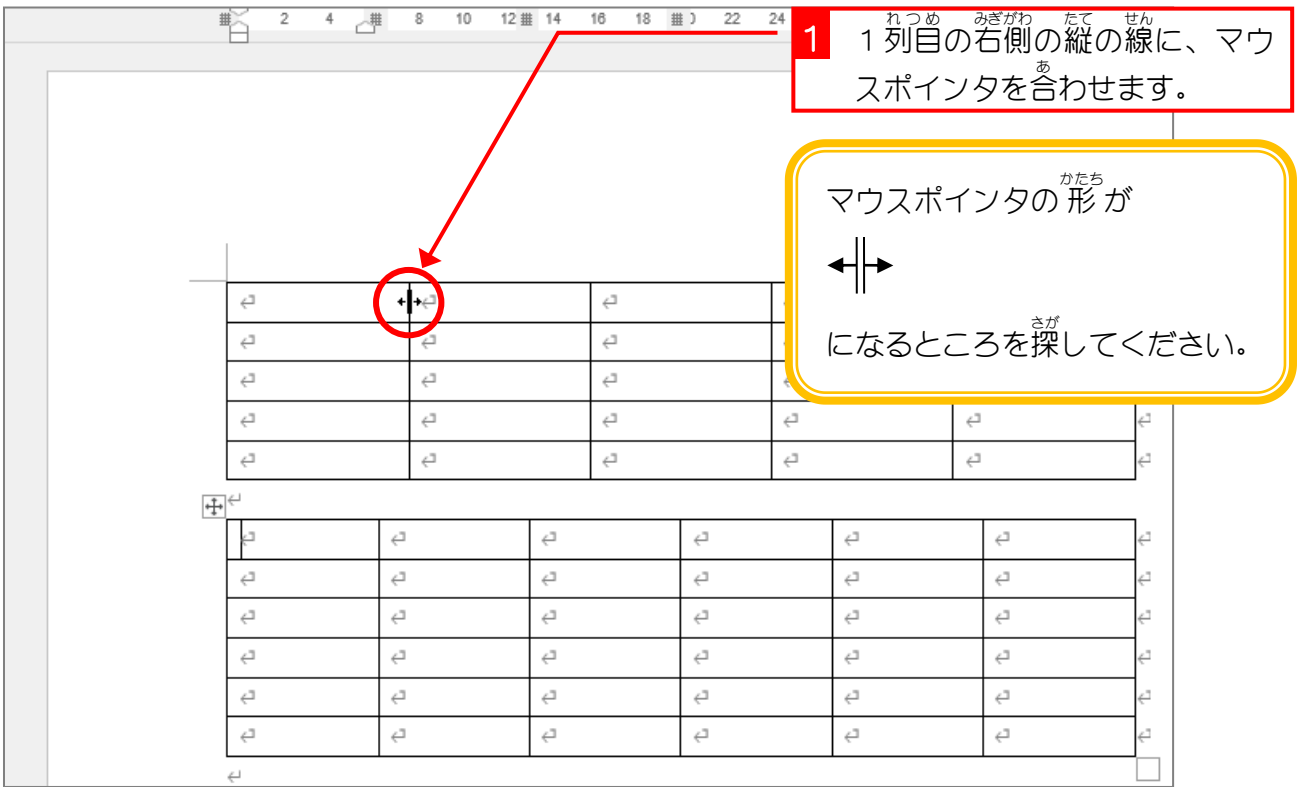

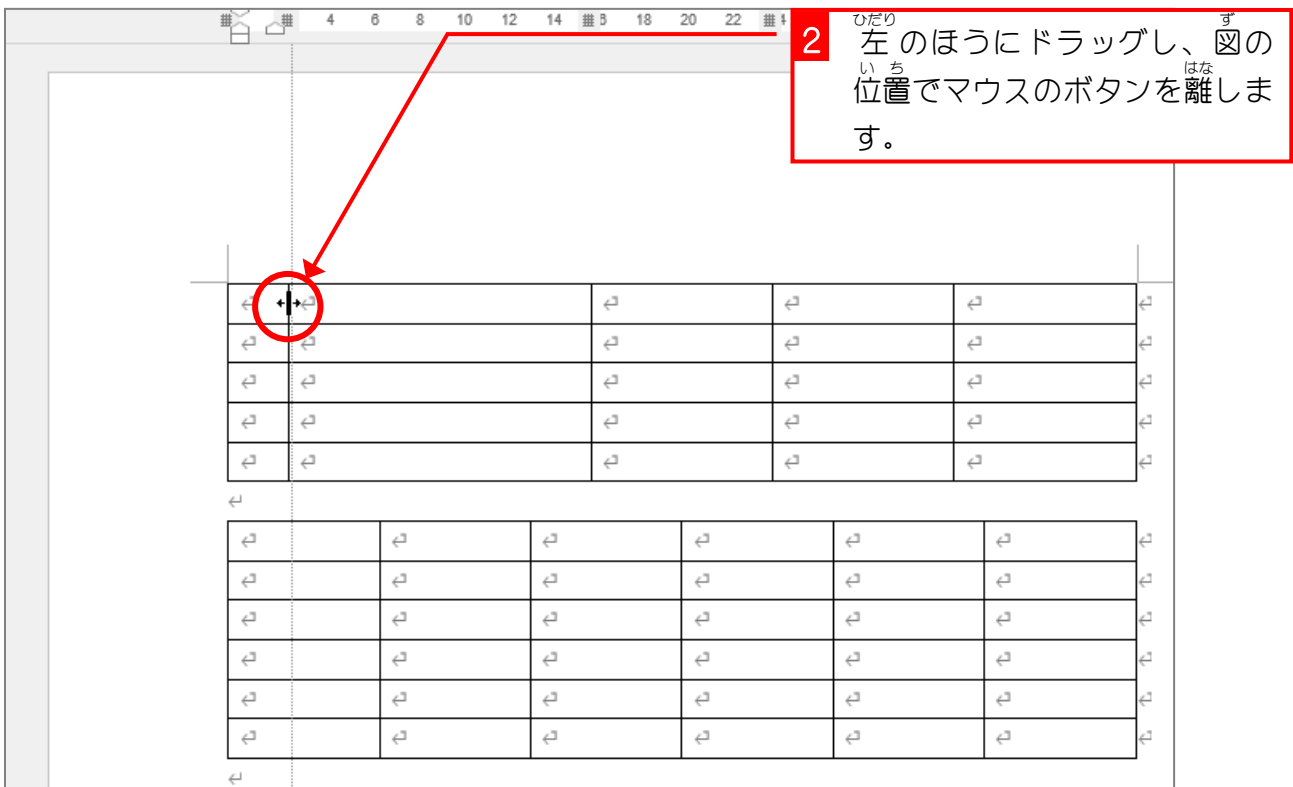

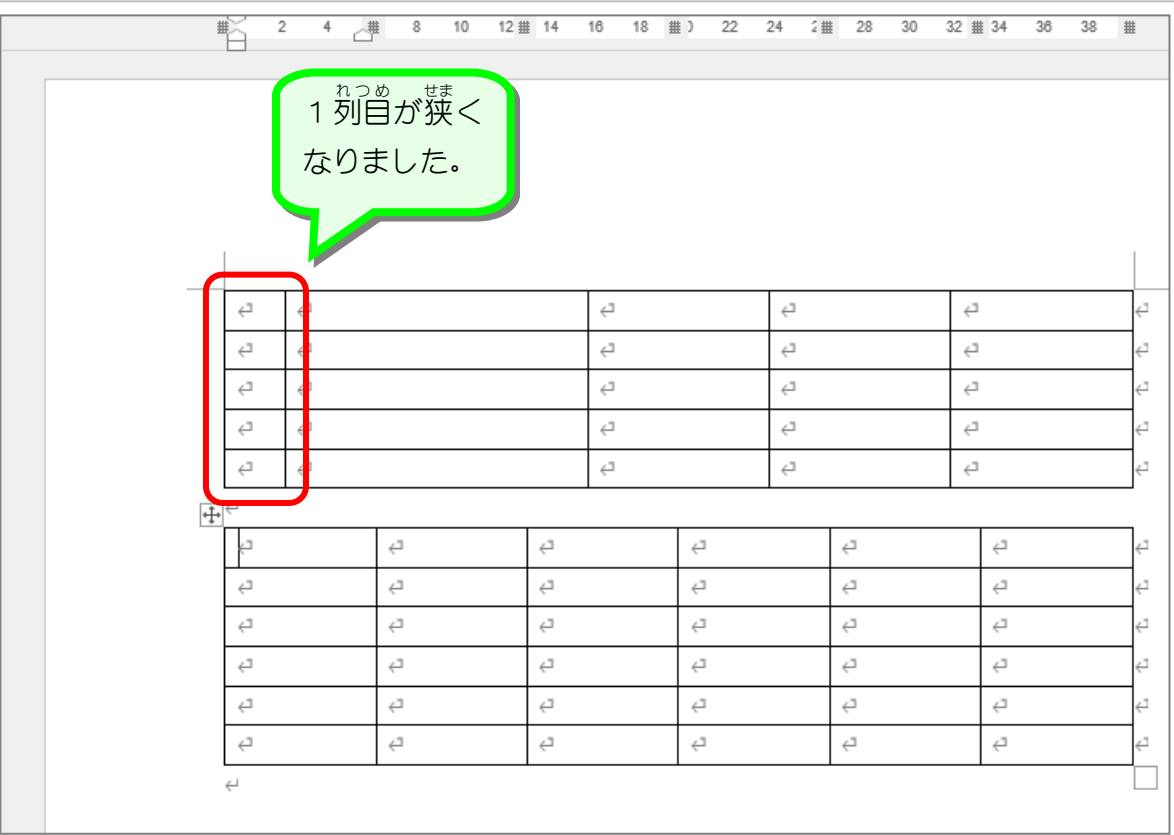

纯君思思

■ 2つ自の 表 の列幅を図のように変更しましょう。

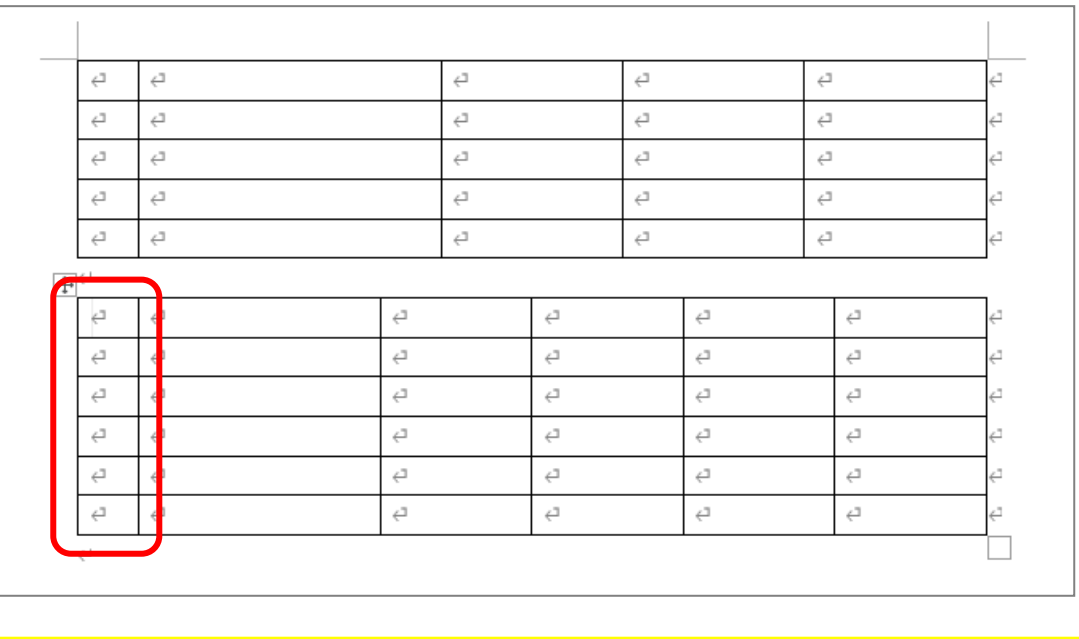

STEP 4. ぎょう  $\emptyset$ 局。 た か さを変 へ ん 更 こ う する

## - ^ <sub>まょうめ ひろ</sub><br>1.1行目を広くしましょう

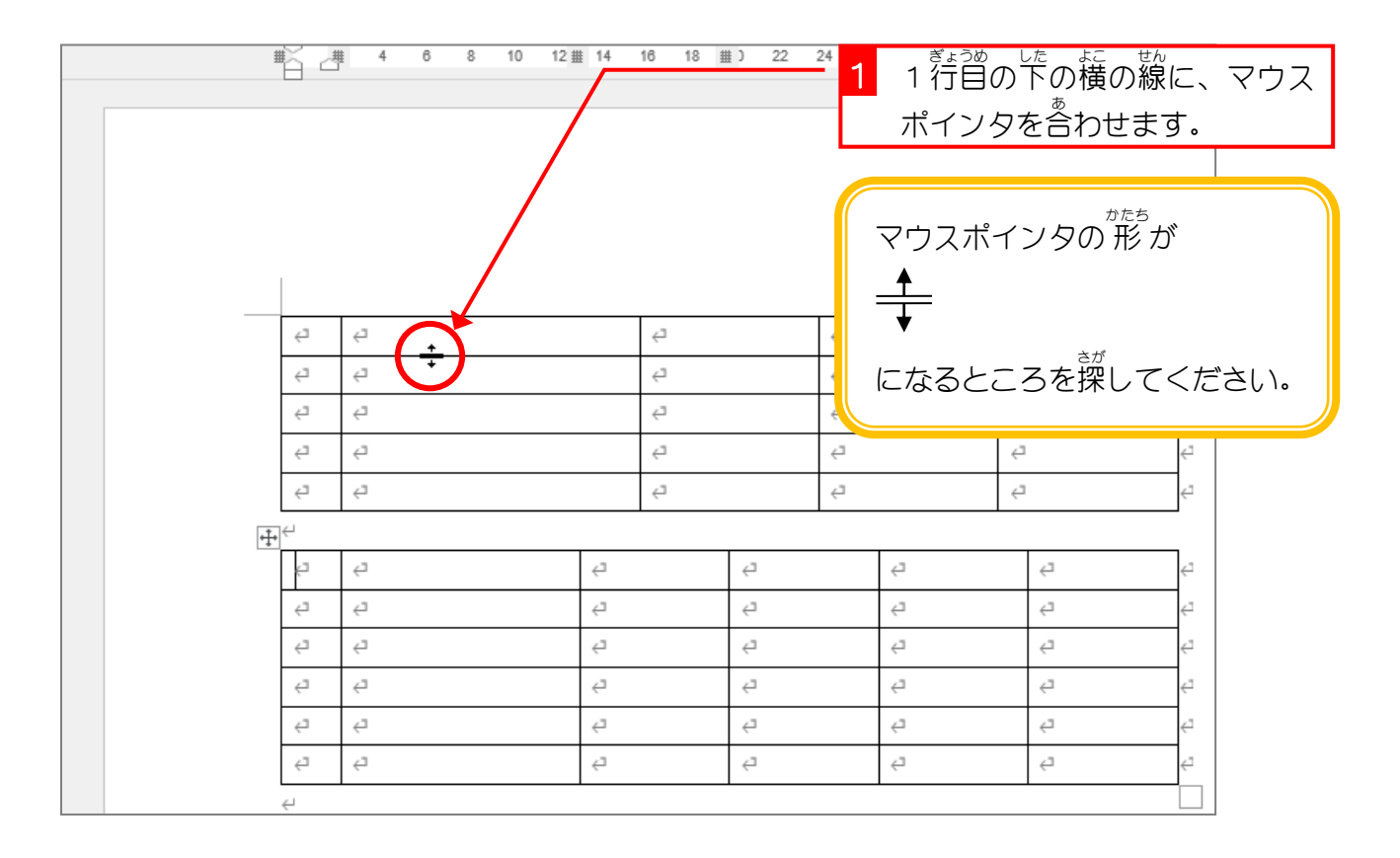

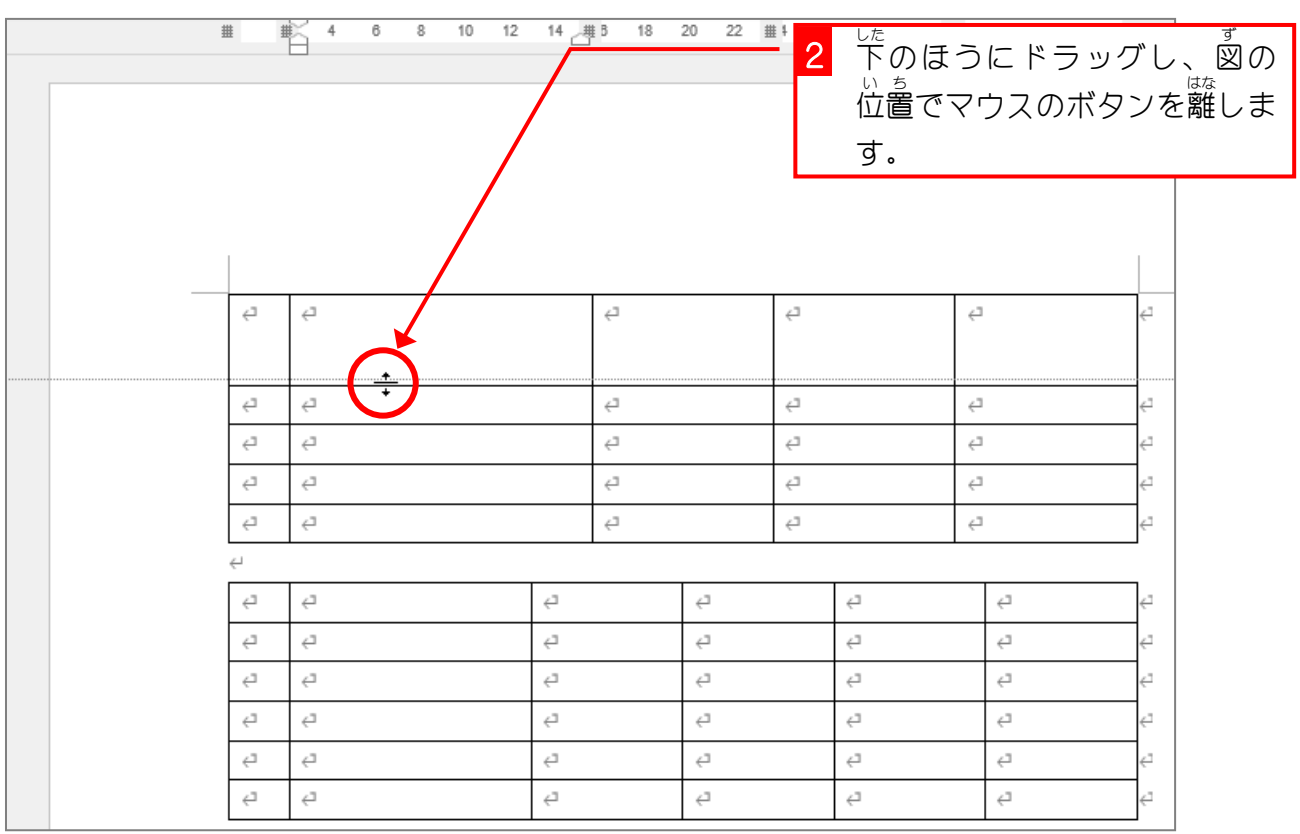